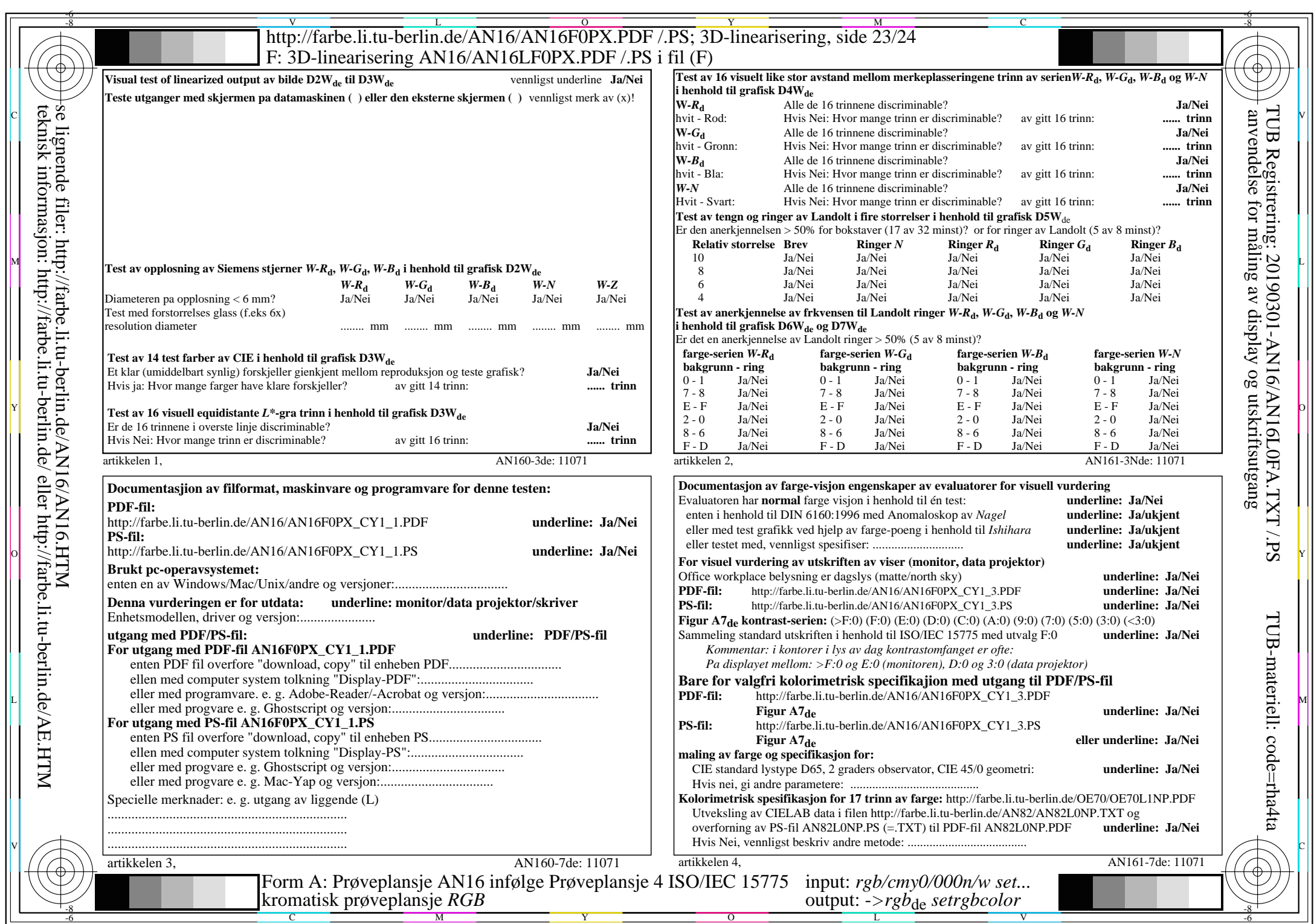

 $\epsilon$ 

AN16/AN16L0NA.PDF /.PS23/24, *rgb/cmy0/000n/w*-*>rgb*de *C*Y1 (2,25:1): *g*P=0,475; *g*N=1,000 http://farbe.li.tu-berlin.de/AN16/AN16F0PX\_CY1\_2.PDF /.PS